## Quick Guide to Download Client/Agent Statement of Account on Qnect

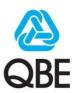

## **Getting Started with QBE Qnect - Log In**

Visit and Log in to QBE Qnect: <a href="http://qnect.qbe.com">http://qnect.qbe.com</a>

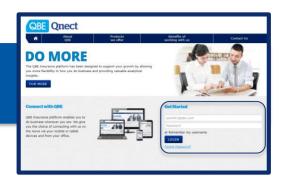

## **Download Client/Agent Statement of Account**

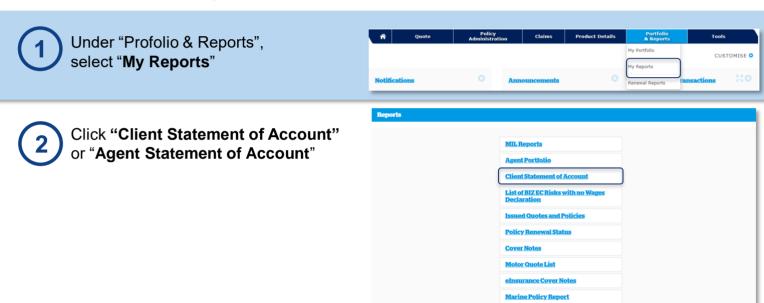

Fill in the information required
Your monthly Client/Agent Statement of Account
will be available within the first week of each
month

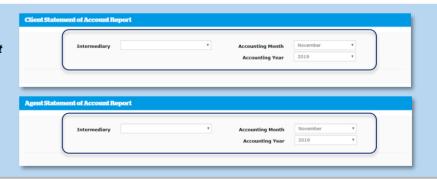

Click the PDF to download "Client Statement of Account" or "Agent Statement of Account"

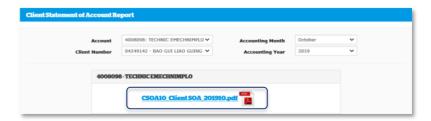